**AutoCAD Crack Free Download [Mac/Win] [Latest]**

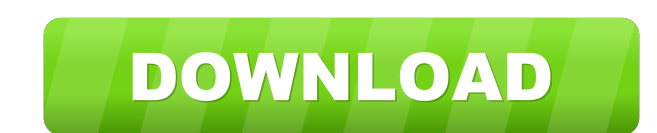

### **AutoCAD Crack Serial Key [March-2022]**

AutoCAD is a popular choice for CAD beginners. However, it can also be used by CAD pros. AutoCAD is based on the object-based system and is used for all kinds of 3D drawing architectural drawing, mechanical drawing, electr project, to set project parameters, to import and convert files, and to export drawings and data. AutoCAD can be used to create 2D and 3D drawings as well as various construction documents, including 2D vector diagrams, 2D drawing canvas contains the tools and the drawing area. A drawing object is a freeform drawing that displays a specific shape, number, or attribute of the drawing canvas. AutoCAD users often create numerous drawing objects information is only available to students enrolled in the Autodesk Academy Free trial. AutoCAD can be used as a stand-alone desktop app, installed on a computer that has a modern operating system. AutoCAD mobile apps for A on the situation, your AutoCAD work can take one of several forms: You can use AutoCAD to create plans, drawings, and other 2D and 3D forms. You can work with existing drawings or create new ones. You can use the drawing t and save time and money. You can create schedules for projects. When creating a new project, you can choose a version of AutoCAD based on what you need to get done. You can start with a core, student, or professional versi

## **AutoCAD License Keygen Download [Mac/Win] [Latest]**

The AutoCAD Crack Keygen plug-in programming architecture includes a set of API functions. The API functions. The API functions can be used for integration and extension of the AutoCAD engine with the external programs, or be used for the creation of specialized components that can be exported as a DLL file and integrated into an application by using the appropriate API functions. For example, a plugin may be developed for the visualization functions API functions are defined in the Autodesk Exchange SDK and are grouped by function type. Note: The AutoCAD 2011 ObjectARX API is the renamed AutoCAD 2010 ObjectARX API. See also Drawing software Comparison of CAD Category:2007 software Category:2007 software Category:Computer-aided design software Category:Computer-aided design software Category:Computer-aided engineering software for Linux Category:Computer-aided design software f Category:Design of rail transport Category:Desktop publishing software Category:Graphic software in Linux1557608173529583} ======== Caudal spondylodesis with a PED with or without additional posterior fusion improves the d surgical intervention requires a large exposure of the neural structures due to the anterior approach used, which can lead to clinical failure in cases with extensive soft tissue damage or loss of paraspinal muscles.  $^{8}$ herniated lumbar discs. However, this procedure often results in disc bulging and additional new herniations that are 5b5f913d15

## **AutoCAD Incl Product Key**

Please read the license.txt of Autocad before using the keygen. How to generate. 1. First, open the Keygen\_1\_0\_0.exe in Windows. 2. You will get the Main window. 3. Then, copy the keygen's license.txt to the same directory license.txt file is saved into the same directory as the keygen, the license key can be used immediately after it has been saved. [Description] The keygen can generate the license key for Autocad and Autodesk Autocad. The generated. The key.txt file is the original key of the Autocad and Autodesk Autocad. The autocad. The autocad bin file is a file with the license key saved into a binary file. How to apply the license key. 1. Open the Keyg window. 5. Please read the license.txt of Autocad before using the keygen. [Autocad] Autocad : Starting point Your license key is saved in "key.txt" file. [Autocad] Autocad is saved in "autocad.bin" file. [Autocad] Autocad

#### **What's New in the AutoCAD?**

Examine feedback before you change your drawings. Convert feedback in the form of measured distances, text annotations, and comments to markers and notes that reference your marks. Create comment notes without drawing a si to features, like shapes, lines, and text. Changes are live—and they update in real time. (video: 1:07 min.) No need to worry about hard-to-remember parameters. Just draw. (video: 1:12 min.) Draw vector objects with custom widths, colors, and fonts as you change your drawings. (video: 1:08 min.) Take control of your drawings. Draw with smooth, multi-touch gestures. (video: 1:07 min.) Automatic Offset: Reduce errors and save time. New AutoCAD min.) Keep your drawings true and tight. New commands that create or remove snapped offset ensure that your drawing always fits the paper. (video: 1:12 min.) Add or subtract based on a fixed distance. (video: 1:10 min.) Ad fixed distance from any object. (video: 1:09 min.) Center an object to a fixed distance from a feature. (video: 1:05 min.) Switch between parallel and perpendicular modes. (video: 1:06 min.) Snap to grid: Use Coordinate Ob

# **System Requirements For AutoCAD:**

1. Microsoft Windows 10 OS 2. Intel Pentium (R) 4 Core Processor or equivalent with CPU 3. 128 MB of memory (RAM) 4. 80 GB of free hard disk space 5. Fullscreen mode required. \*\* You are allowed to select more than one lan appreciate your feedback. Law firm Dough

<http://vitinhlevan.com/?p=2449> <http://ifurnit.ir/wp-content/uploads/2022/06/marjisam.pdf> <https://www.pickupevent.com/wp-content/uploads/2022/06/geoprev.pdf> [https://cromaz.com.br/upload/files/2022/06/d6TTdtMx9RJJ2ypfur8S\\_07\\_fb044a9f07421ca76c6cdf462fafb18e\\_file.pdf](https://cromaz.com.br/upload/files/2022/06/d6TTdtMx9RJJ2ypfur8S_07_fb044a9f07421ca76c6cdf462fafb18e_file.pdf) <https://www.onk-group.com/wp-content/uploads/2022/06/finlresu-1.pdf> <https://xn--80aagyardii6h.xn--p1ai/wp-content/uploads/2022/06/autocad-38.pdf> [https://axisflare.com/upload/files/2022/06/Uq2mW9LYTUnytru4DDd4\\_07\\_b487da291300bc12ef2370b1d6ad0c99\\_file.pdf](https://axisflare.com/upload/files/2022/06/Uq2mW9LYTUnytru4DDd4_07_b487da291300bc12ef2370b1d6ad0c99_file.pdf) <http://sourceofhealth.net/2022/06/07/autocad-24-1-crack-mac-win-2022-latest/> <http://skylightbwy.com/?p=1003> <https://nadercabin.ir/2022/06/07/autocad-21-0-for-windows/> <https://newsandfly.com/airplanes/commercial-aircraft/airbus-a380/autocad-23-1-crack-x64/> <https://www.aussnowacademy.com/wp-content/uploads/2022/06/AutoCAD-13.pdf> <http://joshuatestwebsite.com/autocad-24-1-crack-3264bit-latest-2022/> <http://angenehme-welt.de/wp-content/uploads/2022/06/doroiuan.pdf> <http://www.graham-lawler.com/?p=4234> <https://xiricompany.com/autocad-22-0-crack-free-april-2022/> [https://startclube.net/upload/files/2022/06/ELxXfKyKdXiDQp4n6Py9\\_07\\_409b11a303a49d17e419eb07caf62395\\_file.pdf](https://startclube.net/upload/files/2022/06/ELxXfKyKdXiDQp4n6Py9_07_409b11a303a49d17e419eb07caf62395_file.pdf) <https://pouss-mooc.fr/2022/06/07/autocad-24-0-crack-latest-2022/> <https://cosasparamimoto.club/?p=8563> <http://texocommunications.com/autocad-2021-24-0-with-registration-code-2022/>